## **iPayStatements Frequently Asked Questions and Troubleshooting**

## [https://ipay.adp.com](https://ipay.adp.com/)

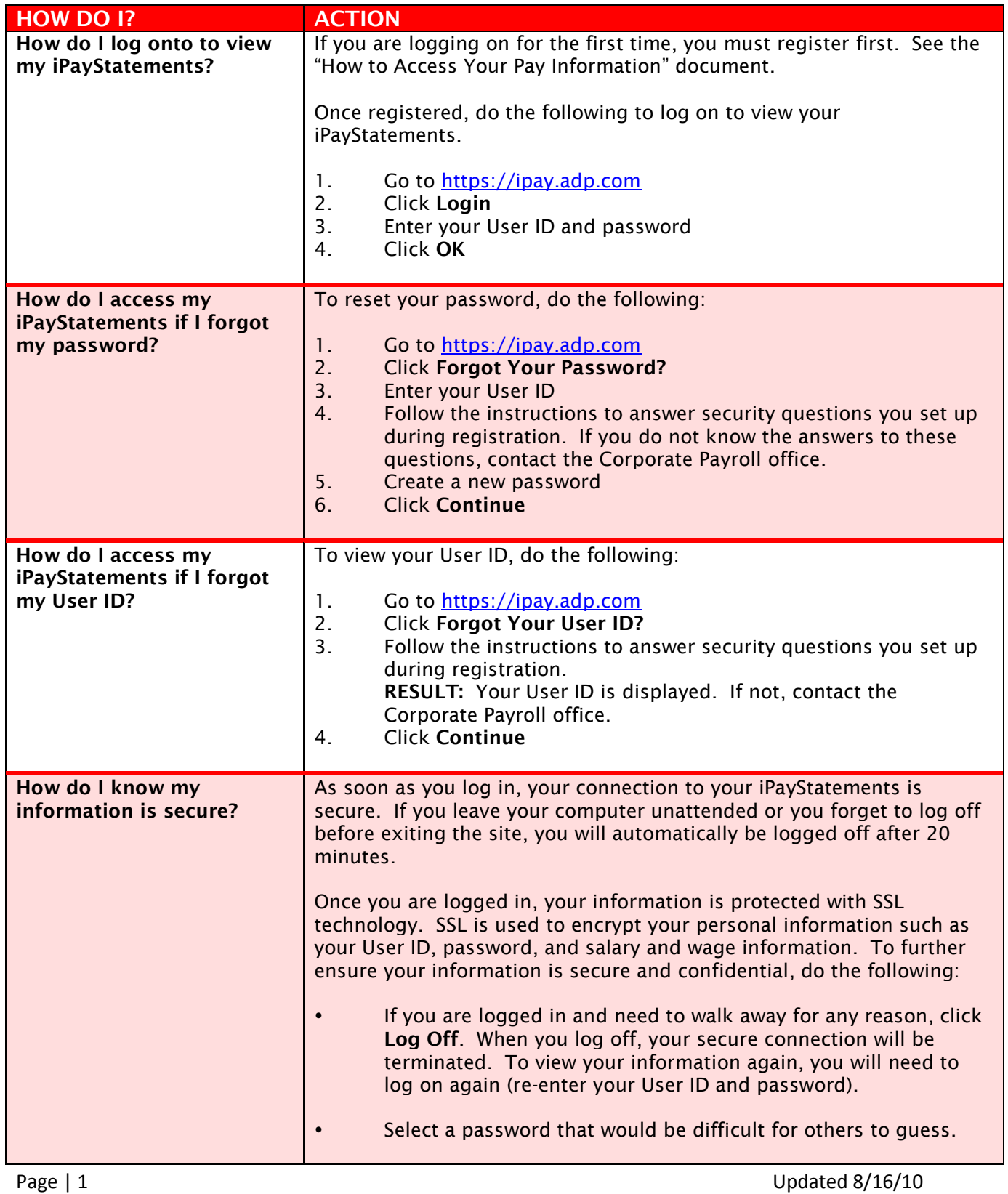

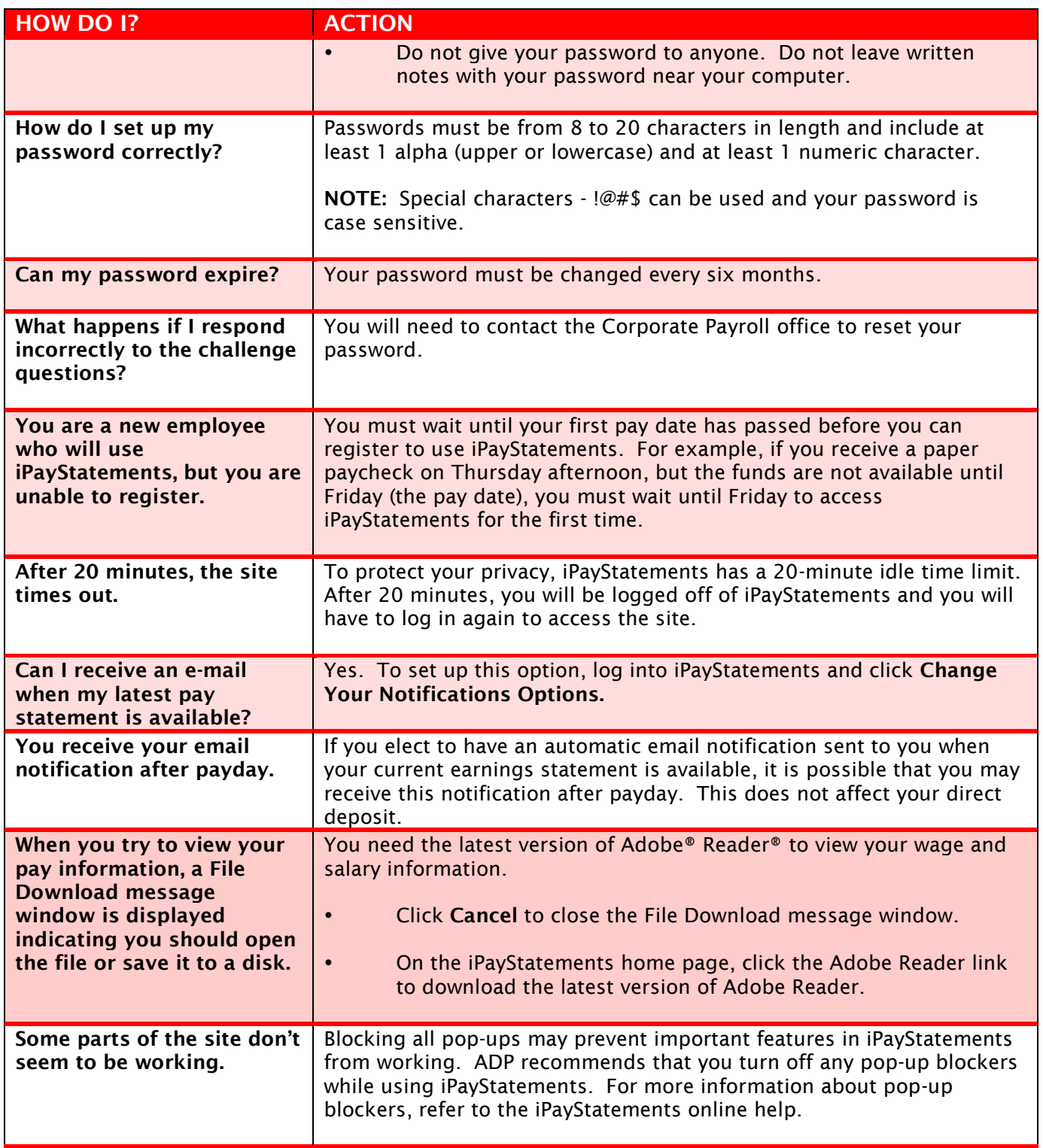